## <u>sagaaaaaaaaaaaaaaaaaaa</u> Mainzer Madrigalchor Der HERR ift mein Licht

Felix Mendelssohn-Bartholdy Wer nur den lieben Gott läßt malten Choralkantate

> **Joseph Haydn** Salve Regina in g-Moll

င်

**SCTCC** 

င္ပြ

**C**<br>C<br>C

**Georg Friedrich Händel** The LORD is my Light Chandos Anthem No. 10, HWV 255

Konzert mit Vokalsolisten und Instrumentalisten Leitung: Hans Meyer

Der Mainzer Madrigalchor besteht seit 1978. Unsere Musik konzentriert sich auf Werke mit kammermusikalischer Besetzung, das Repertoire erstreckt sich von der Renaissance bis ins zwanzigste Jahrhundert mit Schwerpunkt auf dem weltlichen Madrigal.

Unser Chor ist unabhängig von übergeordneten Trägerschaften und finanziert sich ausschließlich über unsere aktiven Mitglieder und unsere Konzerteinnahmen.

Chorprobe jeden Dienstag (außer während der Sommer- und Weihnachtsferien) 20.00-22.00 Uhr in der Evangelischen Pauluskirchengemeinde in der Mainzer Neustadt. Neue Mitsängerinnen und Mitsänger sind jederzeit herzlich willkommen! Weitere Informationen unter www.mainzer-madrigalchor.de. Unsere Konzerttermine können Sie sich per E-Mail unter "Kontakt" zuschicken lassen.

ngagagagagagagagagag

Wer nur den lieben GOtt läßt walten

Felix Mendelssohn-Bartholdy (1809-1847)

Choral

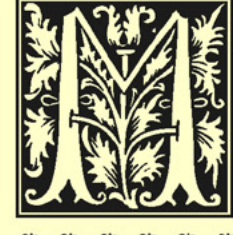

Ein GOtt, du weißt am allerbesten / das, was mir qut und nütslich sei. Hinweg mit allem Menschenwesen / weg mit dem eigenen Gebräu. Gib, HErr, daß ich auf dich nur bau / und dir als leine ganz vertrau. RRRRRRR

Wer nur den lieben GOtt läßt walten / und hoffet auf Choral ibn allezeit / den wird er wunderbar erbalten / in allem Kreuz und Traurigkeit. Wer GOtt dem Allerhöchsten traut / der bat auf keinen Sand gebaut. RRRRRRR XXXXXXXXXXXXXXXXXXXXXXXXXX Er kennt die rechten Freudenstunden / er weiß wohl, wann Sopranarie es nüslich sei / wenn ER uns nur bat treu erfunden / und merket keine Heuchelei. So kommt GOtt, eh wirs uns verfehn / und läffet uns viel Guts geschehn. RRR XXXXXXXXXXXXXXXXXXXXXXXXXXX Sing / bet / und geh auf GOttes Wegen / verricht das Choral Deine nur getreu / und trau des Himmels reichem Segen / so wird er bei dir werden neu. Denn welcher seine Zuversicht / auf GOtt sest / den verläßt er nicht / auf GOtt fest / den verläßt er nicht.  $\tilde{\mathscr{L}}$ 

Georg Neumark (1621-1681)

Salve Regina in g-Moll Joseph Haydn  $(1732 - 1809)$ 

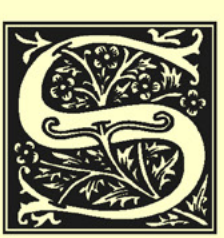

Alve Regina, mater mifericordix : Vita, dul-Sei gegrüßt, Königin, Mutter der Barmherzigcedo, et fpes noftra falve. RRRRR keit; unser Leben, unser Verlangen und unsere

RRRRRRRR AD te clamamus, ex-Hoffnung, sei gegrüßt. Zu dir schreien wir laut,

fules filij Evæ, ad te fuspiramus gementes et flentes in bac wir aus dem himmlischen Paradies Verbannten, Kinder Evas,

lacrimarum valle. RRRRRRRRRRRRRRRRR zu dir seufzen wir klagend und weinend in diesem Tränentale.

Eja ergo, advocata noftra, illos tuos mifericordes ocu-Wohlan, unsere Fürsprecherin, so denn deine barmherzigen Au-

Kleiner & großer Chor

Kleiner &

großer Chor

los ad nos converte. RRRRRRRRRRRRRRR gen zu uns wende. CB CB CB CB CB CB CB CB CB CB CB CB CB

Et lefum, benedictum fructum ventris tui, nobis poft boc Und zeige uns Jesum, die gebenedeite Frucht deines Leibes, nach

Tenorsolist, Chor

exfilium oftende. O clemens, o pía, o dulcis Virgo María. unserem Ende in hiesiger Fremde. O milde, o reine, o liebevolle

Jungfrau Maria. Os os os os os os os os os os

> 03 03 03 03 03 03 03 03 03 03 03

> > J. J. J. J. J. J. J. J. J. 03 03 03 03 03 03

> > > St. 35 35 **C<sub>3</sub>**

## The LORD is my Liaht

Georg Friedrich Händel (1685-1759)

## Symphonie Tenorarie

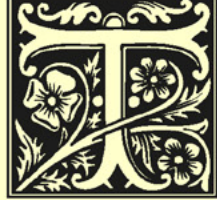

De LOKD is my light, and my fal-Der Herr ist mein Licht und meine Erlöbation : whom then thall J fear? RRRR sung (Heiland); wen sonst sollte ich fürchten?

The LOKD is the ftrength of my life: Der Herr ist die Kraft, die mich stärkt;

of whom then thall I be afraid? EEEEEEEEEE vor wem sonst sollte ich mich fürchten? C3 C3 C3 C3 C3 C3 C3

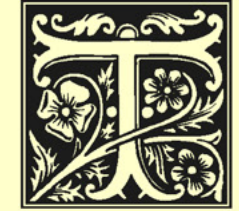

Dough an holt of men were laid against Auch wenn mir ein ganzes Heer entgegenme, yet thall my heart not be afraid: steht, soll mein Herz doch nicht verzagen;

though there role up war against me, yet auch wenn harter Kampf mir droht, werde

will 3 put my truft in him. *RRRRRRRRRRRRR* ich ihm doch vertrauen. OS OS OS OS OS OS OS OS OS OS OS OS

Tenorarie

Chor

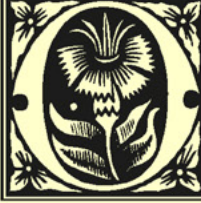

je thing have 3 defired of the LOKD, Nur eins habe ich mir vom Herrn gewünscht, which I will require: that I may dwell das ich gerne hätte: dass ich in dem Haus des in the houle of the LORD, all the days

Herrn wohnen darf alle Tage meines Lebens,

of my life, to behold the fair beauty of the LORD, and to um die Herrlichkeit des Herrn zu schauen und sein Heiligtum zu

bilit his temple. *XXXXXXXXXXXXXXXXX* besuchen.  $\oslash$   $\oslash$   $\oslash$   $\oslash$   $\oslash$   $\oslash$   $\oslash$   $\oslash$   $\oslash$   $\oslash$   $\oslash$   $\oslash$   $\oslash$   $\oslash$   $\oslash$ 

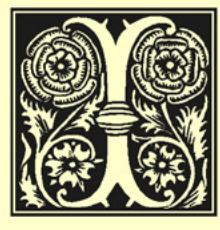

Will offer in his dwelling an oblation Chor Ich spende in seiner Heimstatt meine Gawith great gladuels, 3 will fing and ben mit großer Freude, mit Gesang und fpeak prailes unto the LOKD. AAR Dank will ich den Herrn preisen. 0303

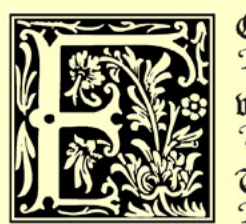

Or who is God but the LORD? Or Chor Denn wer ist Gott, wenn nicht der Herr? who has any ftrength except the LOKD? Und wer hat alle Stärke außer dem Herrn?

The earth trembled and quak'd; the bery Die Erde erzitterte und bebte; der

foundation allo of the hills thook and were removed. Grund selbst der Berge wurde erschüttert und weggefegt.

De calt forth lightnings, and gabe his thunder, and des Er schleuderte seine Blitze und ließ seinen Donner rollen und

ftroy'd them. They are brought down and fall'n : but we are zerschlug sie. Sie wurden zu Fall gebracht, doch wir standen er-

riten. O praite the LOKD with me, and let us magnity hoben. O preist den Herrn mit mir, und lasst uns zusammen

his name together. RRRRRRRRRRRRRRRR seinen Namen verherrlichen. CB CB CB CB CB CB CB CB CB CB

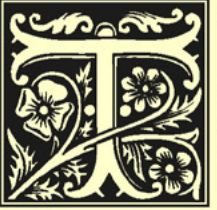

De LORD is my ftrength, and my Tenorarie<br>Der Herr ist meine Stärke und mein Schild,

Chielo, my heart has trufted in him, and mein Herz vertraute ihm und mir wur-

I am belped : therefore my heart danceth de geholfen. Deshalb tanzt mein Herz aus

for joy, and in my fong will J praife him. BBBB Freude und mit meinem Lied will ich ihn preisen. C3 C3 C3

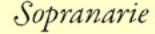

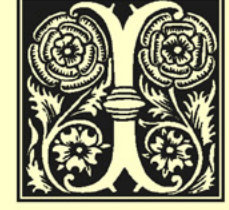

the LOKD that ruleth the lea; T ts. Es ist der Herr, der über das Meer gethe LORD litteth above the waterbietet, der Herr thront über den Wasserflood, and the LOKD remaineth a king fluten und der Herr bleibt König alle-

for eber. XXXXXXXXXXXXXXXXXXXXXX 

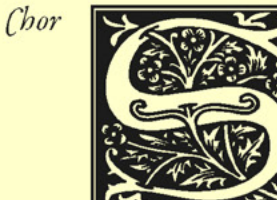

Ing prailes unto the LOKD. (O ve Singt Jubellieder dem Herrn, o alle sei-Saints of his) and give thanks unto him ne Heiligen, und dankt ihm im Angedenfor a remembrance of his holinets. RR ken an seine Heiligkeit. 03 03 03 03 03 03

I will remember thy name from one generation to an-Ich werde deinen Namen von einem Geschlecht zum andeother: therefore fhall the people give thanks unto thee, ren verkünden, auf dass die Völker dir Dank zollen mögen von

world without end. Amen. *RRRRRRRRRRRRRR* Ewigkeit zu Ewigkeit. So sei es. 03 03 03 03 03 03 03 03 03 03

A A A A A A A A A A A A A A A A A

> <u>35 35 36 36 36 36 36 36 36 36 36 36 36 37 38 38 </u> 03 03 03 03 03 03 03 03 03 03 03

> > J. J. J. J. J. J. J. J. J. 03 03 03 03 03 03

> > > 25 25 25  $\circ$

## 5.6.2016 Ev. Kirche Bischofsheim . 3.7.2016 Ev. Kirche Wörrstadt 10.7.2016 Ev. Altmünsterkirche Mainz

Elke Klingenschmitt, Sopran, Gesangsausbildung bei Stephan Kohlenberg  $Elke$ (Gießen). Seit 2013 im Mainzer Madrigalchor. Ihr Repertoire umfasst vor Klingenallem Schubert-, Schumann- und Mozart-Lieder und Arien, sowie auch schmitt, das Chanson: Als Solistin im Ensemble Tango Quadrifoglio interpretiert Sopran sie Tango-Chansons.

Die gebürtige Bremerin Klaudia Raschke kam durch den Historischen Klaudia Tanz zur alten Musik. Chorgesang seit dem Jahr 2000 auf vielen Kursen Raschke, mit Walter Waidosch (Burg Sternberg) und Sologesang bei Barbara Ebel Sopran (München/Weimar). Seit 2013 beim Mainzer Madrigalchor.

Fabian Kelly, 1994 in Speyer am Rhein geboren, studiert Gesang in der Fabian Klasse von Prof. Andreas Karasiak an der Universität Mainz und ist Mit-Kelly, glied des Exzellenzprogrammes Barock Vokal (u. a. Bachs Johannespassion Tenor in historischer Aufführungspraxis 2015). Er arbeitete in diversen Projekten bereits mit Ton Koopman, Andreas Scholl, Terry Wey, Stephan Schreckenberger, Christian Rohrbach, Claudia Eder sowie Peer Boysen zusammen. Zur Zeit ist er neben seiner solistischen Tätigkeit auch aktiver Sänger im Vokalconsort Frankfurt und im Motettenchor Cantiemus Ellerstadt.

Geboren 1948 in Stuttgart, lebt seit 1951 in Darmstadt. Seit 1958 Klavier- Margit und Theorieunterricht an der Akademie für Tonkunst, u.a. bei Naoyuki Pietsch, Taneda. Von 1967-1970 Schulmusikstudium in Gießen mit Hauptfach Cembalo Klavier (Helga Meyer-Rauhut). Von 1971-2012 Schuldienst mit Schwerpunkt Musik, von 1992-2014 auch pädagogische Assistentin am Staatstheater Darmstadt. Meisterkurse bei Franzpeter Goebels, Suzana Mendes und Marco Ambrosini. Unterricht auf Cembalo (Janice Santos) und Klavier (Macji Lukasczik und Aleksandra Mikulska). Mitwirkung in mehreren Ensembles der Region, u.a. dem Bachkantatenensemble Darmstadt. Seit 2003 begleitet sie zusammen mit Ulrich Pietsch den Mainzer Madrigalchor auf einem modernen Nachbau eines Virginals, einer Abart des Cembalos.

Geboren 1951 in Darmstadt, erste musikalische Ausbildung an der Akademie für Tonkunst Darmstadt (Violoncello als Hauptfach), Musiklehre und Dirigieren bei Paul Schüll und Hermann Unger. Von 1969-1974 Schulmusikstudium an der Musikhochschule Frankfurt; Schwerpunktfächer Violoncello (Alexander Molzahn), Komposition (Richard Rudolf Klein) und

Ulrich Pietsch. Violoncello, Kontrabass

Viola da Gamba (Rainer Noack). Von 1972-2014 Musiklehrer an Darmstädter Gymnasien. Kirchenmusiker an verschiedenen Gemeinden. Konzerte als Cellist und Gambist in Deutschland und Nachbarländern. Mitwirkung in zahlreichen Ensembles der näheren und weiteren Region, u.a. im Oberhessischen Bachensemble und bei den Festspielen in Bad Hersfeld und Klingenberg. Schulpraktische Kompositionen (u.a. über 60 Kindermusicals), Kirchen- und Kammermusik. Von 1992-2014 Leiter einer eigenen Kinderkonzertreihe am Staatstheater Darmstadt, seit 2015 in gleicher Funktion an der Akademie für Tonkunst. Meisterkurse u. a. bei Gerhard Mantel (Violoncello), Viola da Gamba (Hille Perl und Anke Böttger) und Marco Ambrosini (Ensemble für Alte Musik).

Sebastian Marx wurde 1979 in Trier geboren. Erste Orchestererfahrung mit Sebastian der Oboe sammelte er als Schüler im Landesjugendorchester des Saarlands. Marx, Seither spielte er in zahlreichen Orchestern, darunter das Symphonische Oboe Ensemble München, die Blutenburg Kammerphilharmonie München, die Camerata Academica Freiburg und die Jungen Sinfoniker Frankfurt. Sebastian Marx ist Mitglied der Rheinischen Orchesterakademie Mainz und im Basilikaorchester St. Paulin in Trier. Darüber hinaus ist er regelmäßig als Oboist in Konzerten von Kirchenchören zu hören.

Das rheinhessische Ensemble wurde 2014 gegründet. Der erste Auftritt *Samatoso* erfolgte anlässlich eines Weihnachtskonzerts der Kirchenchorgemeinschaft Streich-St. Rufus/Gau-Odernheim und St. Mauritius/Gimbsheim. Seitdem unterauartett stützt das Quartett die Chöre bei Konzerten und Gottesdiensten. Im Sommer 2015 wirkte das Samatoso Streichquartett erstmals an einer Konzertreihe des Mainzer Madrigalchores mit. Hinzu kommen zahlreiche Auftritte in Gemeinden zwischen Worms, Alzey und Mainz. Das Repertoire umfasst unter anderem Canzonen der Renaissance, Barockfugen, spätromantische Oratorien und moderne Kirchenchoräle. - Violinen: Martina Meyer und Thomas Wanke. Viola: Sofie Meyer. Violoncello: Sarah Wanke.

Hans Meyer, Leitung Hans Meyer wurde 1960 in Nordbaden bei Heidelberg geboren. Seine musikalische Ausbildung erhielt er am Peter-Cornelius-Konservatorium in Mainz sowie an den Universitäten in Mainz und Frankfurt. Im Frühjahr 1988 übernahm er die musikalische Leitung des Mainzer Madrigalchors. Daneben war er in mehreren Quintetten als Bass aktiv. Beruflich ist er in Alzey als Gymnasiallehrer für Deutsch, Philosophie, Ethik und Musik tätig.

> Übersetzung "Salve Regina": Frank Gottwein Typographie und Satz: Frank Gottwein • 2016